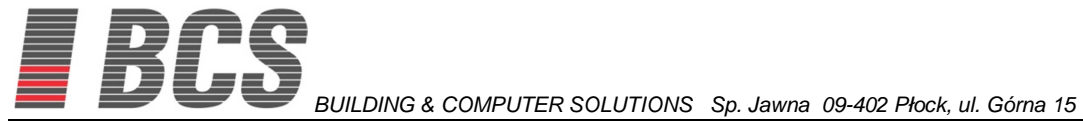

# **PROJEKT INSTALACJI OKABLOWANIA KOMPUTEROWEGO**

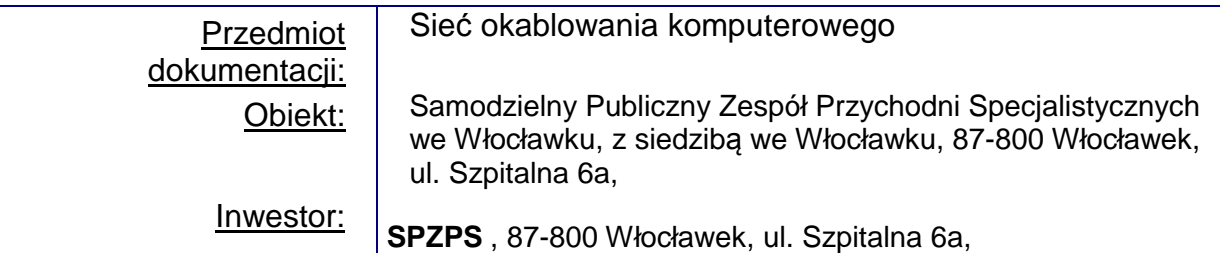

Włocławek luty 2013 r.

# **PROJEKT INSTALACJI OKABLOWANIA KOMPUTEROWEGO**

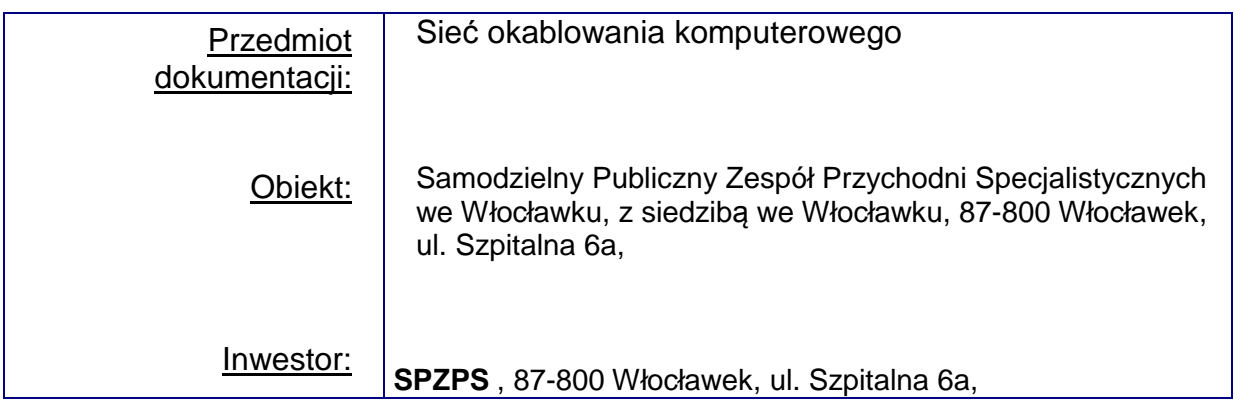

#### **Autorzy opracowania:**

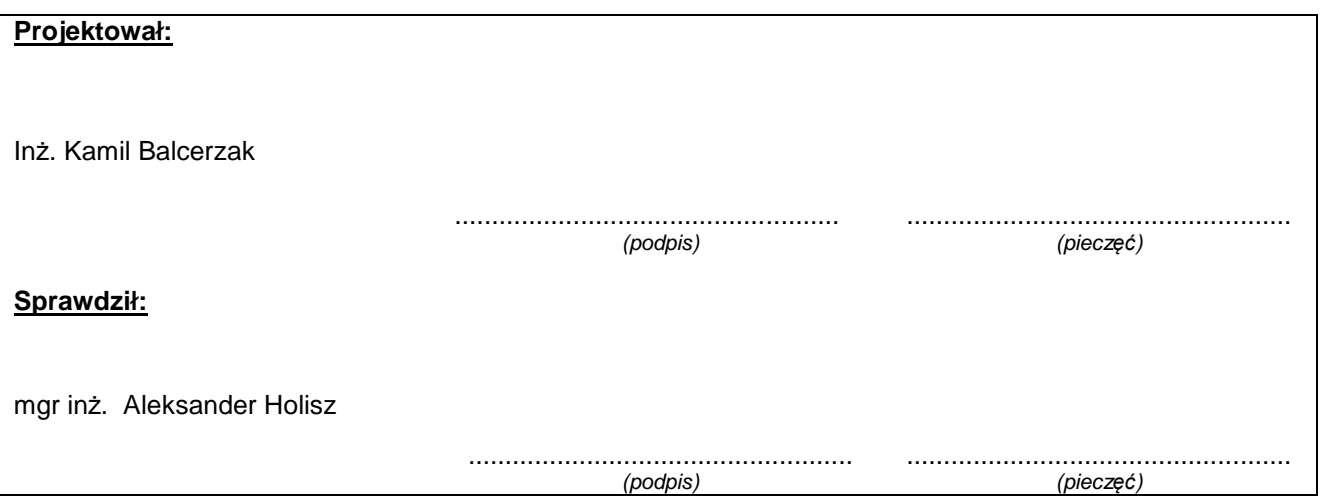

# Spis treści

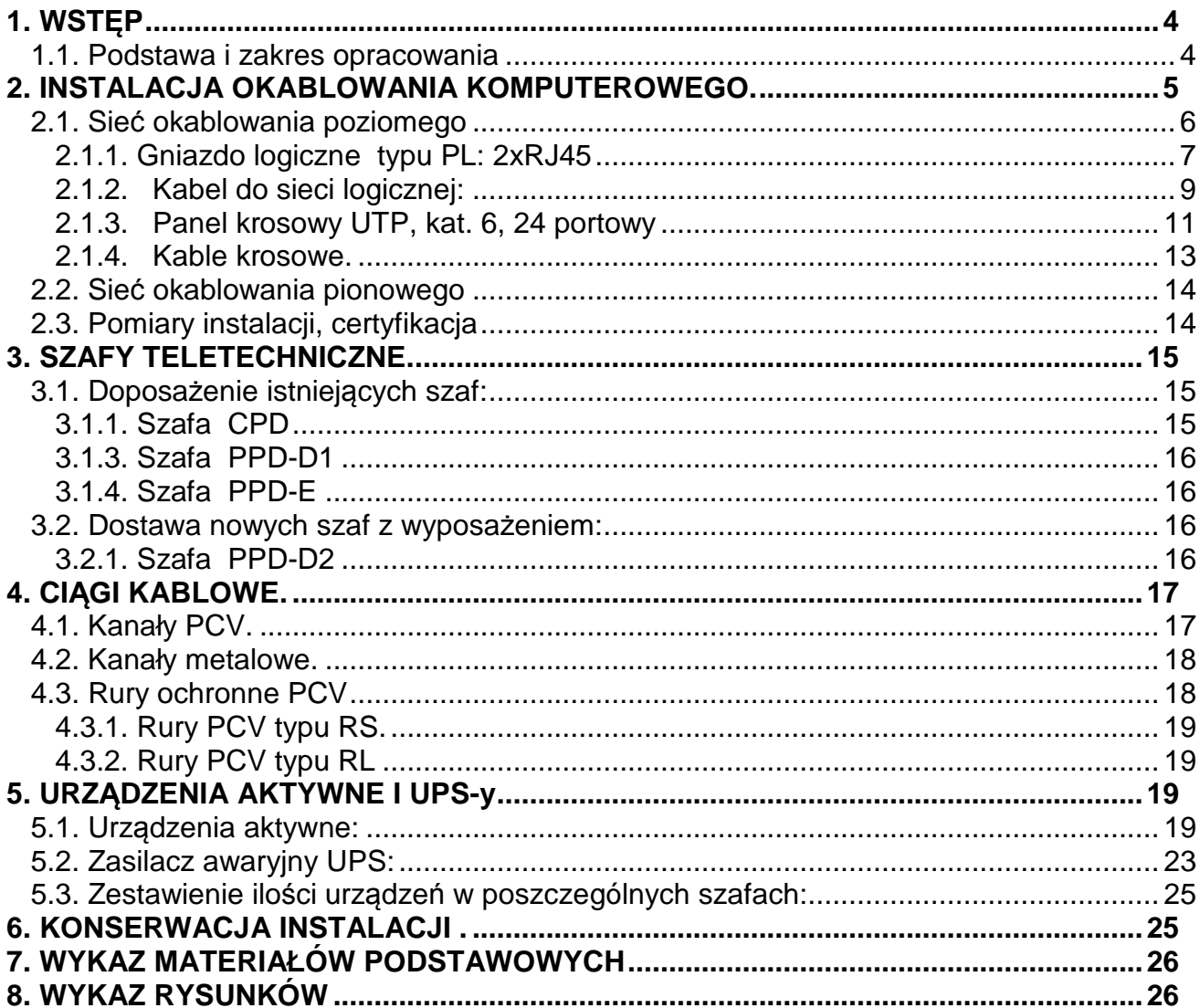

9. CZĘŚĆ RYSUNKOWA

#### **1. WST***Ę***P**

#### **1.1. Podstawa i zakres opracowania**

Projekt techniczny został opracowany na podstawie umowy zawartej z:

**SPZPS** , 87-800 Włocławek, ul. Szpitalna 6a,

Projekt dotyczy: budynki przychodni **SPZPS**, 87-800 Włocławek, ul. Szpitalna 6a.

Zakres opracowania dotyczy sieci komputerowych w czterech budynkach oznaczonych literowo A;B;D;E. Obiekty te zostały połączone łączami światłowodowymi jednomodowymi - typologia gwiazdy, budynek A jest punktem centralnym sieci.

W poszczególnych budynkach zostały zabudowane szafy:

- Budynek A szafa CPD
- Budynek B szafa PPD-B
- Budynek D szafa PPD-D1
- Budynek E szafa PPD-E

W zakres niniejszej dokumentacji projektowej wchodzą następujące instalacje:

- a) Instalacja okablowania komputerowego budynek A okablowanie poziome (UTP kat. 6)
- b) Instalacja okablowania komputerowego budynek B okablowanie poziome (UTP kat. 6)
- c) Instalacja okablowania komputerowego budynek D okablowanie poziome (UTP kat. 6), oraz okablowanie pionowe pomiędzy szafami PPD-1 a PPD-2: 2xUTP kat. 6
- d) Instalacja okablowania komputerowego budynek E okablowanie poziome (UTP kat. 6)

Projekt został opracowany w oparciu o normy:

PN-EN 50173-1:2009 - Technika informatyczna. Systemy okablowania strukturalnego. Część 1: Wymagania ogólne

PN-EN 50173-2:2008 - Technika informatyczna. Systemy okablowania strukturalnego. Część 2: Pomieszczenia biurowe

PN-EN 50174-1:2002 - Technika informatyczna. Instalacja okablowania. Część 1: Specyfikacja i zapewnienie jakości

PN-EN 50174-2:2002 - Technika informatyczna Instalacja okablowania. Część 2: Planowanie i wykonawstwo instalacji wewnątrz budynków

PN-EN 50346:2004 - Technika informatyczna. Instalacja okablowania. Badanie zainstalowanego okablowania

PN-EN 50310:2007 - Stosowanie połączeń wyrównawczych i uziemiających w budynkach z zainstalowanym sprzętem informatycznym

TIA/EIA-568-B.2 - Commercial Building Telecommunications Cabling Standard. Part 2: Balanced Twisted Pair Cabling Components

TIA/EIA-568-B.2-1 - Commercial Building Telecommunications Cabling Standard. Part 2: Balanced Twisted Pair Components - Addendum 1 - Transmission Performance Specifications for 4-Pair 100 Ohm Category 6 Cabling

ISO/IEC 11801:2002 - Information technology Generic cabling for customer premise

# **2. INSTALACJA OKABLOWANIA KOMPUTEROWEGO.**

Schemat blokowy instalacji został przedstawiony na rysunku nr 1.

Okablowanie komputerowe jest wynikiem realizacji wymogów zawartych w standardzie EIA/TIA – 568. Instalacja ma zapewniać możliwość transmisji głosu, danych, sygnału video. Na rynku istnieje wiele technologii budowy sieci LAN. W projekcie, z uwagi na zachowanie zasad uczciwej konkurencji nie wskazuje się producenta systemu, jednak na wymaganą jakość sieci powinna być wykonana z produktów gwarantujących wysoką jakość przez wiele lat użytkowania.

 Poniżej przedstawiono minimalne wymaganie jakie musi spełniać producent oferowanego okablowania strukturalnego. Należy je potwierdzić przedstawieniem odpowiednich certyfikatów lub oświadczeń producenta.

#### **ISO 9001:2000**

Producent okablowania strukturalnego musi posiadać wdrożony system zapewnienia jakości ISO 9001:2000 od co najmniej 5 lat poświadczony odpowiednim Certyfikatem.

#### **ISO 14001:2004**

Producent okablowania strukturalnego musi posiadać aktualny certyfikat zgodności z normą ISO 14001:2004 dotyczący: Projektowania, rozwoju, produkcji i dostaw rozwiązań w zakresie zarządzania informacją i przesyłem danych, które umożliwiają właścicielom infrastruktury na efektywne planowanie, zakupy, wdrożenia, zabezpieczenie i zarządzanie ich własną infrastrukturą warstwy fizycznej przez cały okres eksploatacji.

#### **Dyrektywa RoSH**

Wszystkie komponenty systemu okablowania strukturalnego oferowane przez producenta muszą spełniać dyrektywę RoSH (ang. RoHS – Restriction of use of hazardous substances) o numerze 2002/95/EC PARLAMENTU I RADY EUROPY z dnia 27 stycznia 2003r.w sprawie ograniczenia stosowania niektórych niebezpiecznych substancji w sprzęcie elektrycznym i elektronicznym wraz z późniejszymi zmianami (2005/747/WE z dnia 21 października 2005 r.) oraz ROZPORZĄDZENIEM MINISTRA GOSPODARKI I PRACY z dnia 6 października 2004 (Dz.U. Nr 229, poz. 2309 i 2310) w sprawie szczegółowych wymagań dotyczących ograniczenia wykorzystania w sprzęcie elektronicznym i elektrycznym niektórych substancji mogących negatywnie wpływać na środowisko.

#### **System zarz***ą***dzania warstw***ą* **fizyczn***ą*

Producent okablowania strukturalnego musi posiadać w ofercie system zarządzania połączeniami w warstwie fizycznej PLM (ang. Phisycal Layer Management). Dzięki temu będzie istniała możliwość rozbudowania systemu okablowania do tej funkcjonalności bez utraty uzyskanej gwarancji.

#### **Jednorodno***ść* **komponentów**

Wszystkie elementy pasywne składające się na okablowanie strukturalne muszą być oznaczone nazwą lub znakiem firmowym, tego samego producenta okablowania i pochodzić z jednolitej oferty reprezentującej kompletny system. Nie dopuszcza się instalowania w torze transmisyjnym elementów pochodzących od różnych producentów w szczególności dotyczy to kabli transmisyjnych.

#### **Program gwarancyjny**

Wykonane okablowanie strukturalne musi zostać objete minimum 25-cio letnim certyfikatem gwarancyjnym wydanym przez producenta okablowania. W tym okresie powinny obowiązywać następujące gwarancje:

#### **Gwarancja komponentowa**

Wszystkie komponenty certyfikowanego systemu będą wolne od usterek materiałowych oraz wykończeniowych pod warunkiem ich prawidłowego montażu i eksploatacji. Jeżeli jakiekolwiek komponent w Certyfikowanym Systemie Okablowania zostanie uznany za wadliwy i uniemożliwiający poprawną transmisję sygnałów elektrycznych, producent naprawi te elementy lub wymieni je na nowe, aby umożliwić transmisję takich sygnałów.

#### **Gwarancja na działanie systemu**

Łącza/kanały Certyfikowanego Systemu Okablowania będą spełniać parametry wydajności zgodne z kategorią, której dotyczy certyfikat. Jeżeli wydajność Certyfikowanego Systemu Okablowania okaże się niezgodna z kategorią, której dotyczy certyfikat (na podstawie wyników zgodnych z normami procedur testowych), producent naprawi lub wymieni komponenty w celu zapewnienia wydajności, której dotyczy certyfikat.

#### **Gwarancja na aplikacje**

Certyfikowany System Okablowania będzie wolny od usterek uniemożliwiających działanie zgodnie z normami aplikacji i protokołów w ramach kategorii wydajności całego toru transmisyjnego, której dotyczy certyfikat. Dotyczy to aplikacji/protokołów uznawanych przez komitety normalizacyjne IEEE, ANSI i ATM Forum oraz przeznaczonych specjalnie do transmisji przy użyciu okablowania zdefiniowanego w normach TIA /EIA/ 568, ISO IEC 11801, EN 50173. Jeżeli Certyfikowany System Okablowania uniemożliwi użytkownikowi końcowemu korzystanie z aplikacji/protokołów zgodnie z kategorią wydajności systemu, której dotyczy certyfikat, producent przeprowadzi diagnozę problemu i naprawi lub dostarczy nowe komponenty, które zapewnią skuteczną transmisję tych aplikacji i protokołów.

#### **Certyfikaty niezale***ż***nych laboratoriów**

Okablowanie strukturalne musi posiadać certyfikaty wydane przez niezależne laboratorium badawcze potwierdzające zgodność z normami okablowania strukturalnego minimum w zakresie łącza (Permanent Link oraz Chanel). Szczegółowe wymagania dot. certyfikatów zostały zawarte poniżej w specyfikacji poszczególnych elementów transmisyjnych.

#### **2.1. Sie***ć* **okablowania poziomego**

Sieć okablowania poziomego dla sieci logicznej LAN zaprojektowana została zgodnie z wymogami klasy E wg normy ISO/IEC 11801:2002 (kat. 6). Obejmuje wykonanie w budynkach:

- a) budynek A 54 gniazda PL
- b) budynek B 8 gniazd PL
- c) budynek D 14+10=24 gniazda PL (PPD-D1+PPD-D2)
- d) budynek E 23 gniazda PL

Łącznie 109 gniazd PL ( 2xRJ45 UTP kat. 6) , a każdy z nich składa się z następujących urządzeń pasywnych:

#### **2.1.1. Gniazdo logiczne typu PL: 2xRJ45**

Projektuje się gniazda kategorii 6, nieekranowane w standardzie Mosaic 45, montowane w puszkach natynkowych – standard Mosaic wielkość M4, wyposażonych w zaślepkę M2

Gniazda abonenckie powinny spełniać wymagania kat 6 wg normy ANSI/TIA-568-C.2 oraz klasy E wg ISO 11801

Spełnienie powyższych wymagań powinno być potwierdzone Certyfikatem wydanym przez niezależne laboratorium. Pod uwagę będą brane jedynie dokumenty zawierające konkretne numery produktów poddane procesowi weryfikacji i certyfikacji

#### **Wymagania dla gniazda:**

- Złącze szczelinowe przeznaczone do przyłączania kabli UTP za pomocą narzędzia uderzeniowego. Technologia ta jest preferowana z uwagi na łatwość zapewnienia stabilnych parametrów transmisyjnych we wszystkich gniazdach danej instalacji. Nie dopuszcza się tzw. gniazd beznarzędziowych.
- Odpowiednio wyprofilowane nakładki wpinane w złącze szczelinowe IDC po przyłączeniu przewodników zabezpieczające je dodatkowo przed wyrwaniem.
- Noże nacinające izolację w złączu szczelinowym IDC ustawione pod kątem 45 stopni do osi wzdłużnej przyłączanego przewodnika miedzianego. Tylko taka technologia gwarantuje odpowiednio dużą powierzchnię styku noża z miedzią oraz zapewnia spełnianie założonych parametrów transmisyjnych przez okres gwarancyjny.
- Złącze szczelinowe IDC powinno być tak zaprojektowane, aby się składało z co najmniej dwóch listew 2-parowych. Dzięki temu w naturalny sposób zostaną zminimalizowane długości rozplecionych przewodników zapewniając spełnienie z zapasem wymagań kategorii 6/klasy E.
- System oznaczania portów składający się z systemu zaczepów oraz przezroczystej nakładki pozwalającej na wsunięcie pod nie papierowych oznaczników z nadrukowanymi numerami. Taki system zapewnia możliwość wielokrotnych zmian opisu portów w szybki i łatwy sposób.
- Możliwość zastosowania dla każdego oddzielnego portu RJ45 dodatkowego oznaczenia sugerującego przeznaczenie portu, itp. poprzez wpięcie kolorowej ikony (min. 10 różnych kolorów) posiadającej piktogram komputera (usługa LAN), telefonu (usługa Voice), oraz bez rysunku.
- Możliwość zastosowania zaślepki blokującej wpięcie wtyku RJ45 (umożliwiającej wpięcie jedynie wtyku RJ11 i RJ12) zapobiegające w ten sposób przypadkowemu przyłączeniu komputera do gniazda abonenckiego telefonicznego (prąd dzwonienia linii telefonicznej bezpowrotnie niszczy kartę sieciową). Zaślepka blokująca powinna być dostępna w min 3 kolorach
- Złącze szczelinowe powinno być odpowiednio oznaczone, aby umożliwiało przyłączenie kabla w sekwencji 568B oraz 568A.
- Gniazdo RJ45 powinno posiadać integralną przesłonę przeciwkurzową wbudowaną w moduł. Przesłona powinna się chować do środka podczas wpinania wtyku RJ45 w gniazdo. Dzięki temu przesłona nie tylko chroni przed kurzem, ale również czyści styki oraz eliminuje tzw. złe wpięcia, tj. jeśli kabel krosowy jest niewłaściwie wpięty zostanie on wypchnięty z gniazda przez sprężynę przesłony przeciwkurzowej.
- Połączenie pomiędzy złączem szczelinowym IDC a pinami w gnieździe RJ45 powinno być realizowane przy użyciu płytki drukowanej PCB w celu zapewnienia odpowiedniej wytrzymałości mechanicznej złącza.
- Gniazdo powinno być kątowe tzn. kabel przyłączeniowy należy wpinać pod kątem tak aby jak najmniej odstawał od powierzchni montażowej gniazda.

#### **Standardy branżowe**

TIA/EIA-568-B.2-1, ANSI/TIA-568-C.2,

FCB Subpart F 68.5, ISO 60603-7, ISO 11801:2002,

# EN 50173:2007, FCC 68. **Parametry elektryczne**

Rezystancja: ≤ 20 mΩ

Tolerancja rezystancji: ≤ 2,5 mΩ

Rezystancja izolacji: ≥ 100 MΩ

**Parametry mechaniczne** 

Szerokość [mm]: 22,5

Wysokość [mm]: 45

GNIAZDO

Trwałość: > 750 cykli

Materiał styków: Stop miedzi

Powłoka styków: 1.27 µm złota na 2.50 µm niklu

Materiał obudowy: UL94V0

ZŁĄCZE IDC

Materiał obudowy: UL94V0

Trwałość: > 200 cykli

Materiał styków: Stop miedzi

Powłoka styków: Matowa powłoka cynowa

Przyjmuje przewody: 26-22 AWG (drut/linka)

#### **Parametry transmisyjne**

Insertion Loss[1-250MHz] ≤ 0.2·√f dB NEXT[1-250MHz] ≥ 54-20·log(f/100) dB FEXT[1-250MHz] ≥ 43.1-20·log(f/100) dB RL[1=f<50MHz] ≥ 30 dB RL[50=f=250MHz] ≥ 24-20·log(f/100) dB LCL[1-250MHz] ≥ 28-20·log(f/100) dB

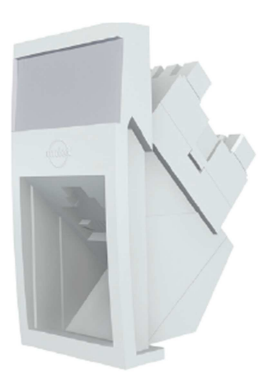

Gniazda montowane są w puszkach natynkowych – wykaz materiałów montażowych zawarto w p.7.

Rozmieszczenie gniazd w poszczególnych pomieszczeniach wraz z numeracją poszczególnych łączy przedstawiono na rysunkach nr 2,3,4,5,6,7,8,9,10

Każdy moduł gniazda RJ-45, po wykonaniu instalacji należy przetestować na zgodność z wymogami normowymi i w trwały sposób opisać naklejką, umieszczoną nad gniazdem.

Numeracja poszczególnych gniazd w pomieszczeniach (łącza RJ-45) przedstawiona na rysunkach nr 2- 10 musi być zgodna z opisem paneli w szafach teletechnicznych 11-16.

Rozszycie kabli w gniazdach i panelach krosowych należy wykonać wg. normy **TIA/EIA-568 B Wymagane ilości gniazd podano w tabeli: Wykaz materiałów podstawowych.**

#### **2.1.2. Kabel do sieci logicznej:**

Projektuje się zastosowanie kabla typu skrętka czteroparowa ekranowana 4 x 2 x 23AWG typu U/UTP kat.6, LSZH .

Kabel powinny spełniać wymagania kat 6 wg. normy ANSI/TIA-568-C.2

Spełnienie powyższych wymagań powinno być potwierdzone Certyfikatem wydanym przez niezależne laboratorium. Pod uwagę będą brane jedynie dokumenty zawierające konkretne numery produktów poddane procesowi weryfikacji i certyfikacji.

Kabel powinien być ekranowany i posiadać konstrukcję U/UTP.

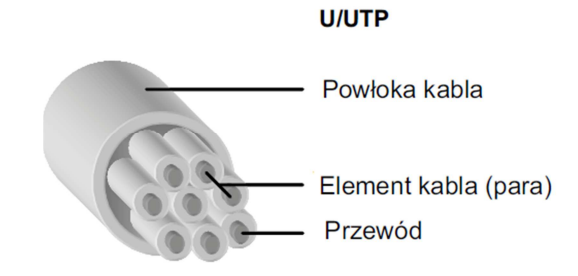

Powłoka kabla powinna być w wykonaniu LSZH.

Wymaga się, aby w kablu zastosowano tzw. separator czyli dielektryczny elementem rozdzielający pary w kablu. Takie rozwiązanie poprawia parametry przesłuchowe (NEXT, ACR, FEXT) oraz wzmacnia kabel mechanicznie ułatwiając jego instalację oraz zmniejszając liczbę wadliwych torów w instalacji.

Kabel należy dostarczać na szpulach w odcinkach 500 lub 1000m. Kabel konfekcjonowany na szpulach jest w dużo mniejszym stopniu podatny na uszkodzenia podczas instalacji oraz pozwala na bardziej efektywne wykorzystanie odcinka kabla przy krótkich odcinków roboczych.

#### **Standardy branżowe**

TIA/EIA 568B.2-1, ANSI/TIA-568-C.2, ISO 11801:2002, EN50173:2007, IEC 61156-5, IEC 60332-1-2 (332.1), EN50288-5 **Parametry mechaniczne**  Średnica przewodnika [mm]: 23 AWG (0.57mm) Średnica przewodnika w izolacji [mm]: 1.0 nominalnie Oznaczenie kolorystyczne przewodników: Niebieski x Biały, Pomarańczowy x Biały, Zielony x Biały, Brązowy x Biały Liczba par: 4 Średnica zewnętrzna kabla [mm]: ≤ 6,3mm

Element centralny: Separator krzyżowy rozdzielający pary

Zakres temperatur [°C]

instalacja: 0°C to +50°C

użytkowanie: -20°C to +60°C

przechowywanie: -20°C to +60°C

Minimalny promień gięcia

instalacja: 8 x średnica zewnętrzna kabla

użytkowanie: 4 x średnica zewnętrzna kabla

Maksymalna siła naciągu: 100N max

Test palności: IEC 60332-1-2

Materiał powłoki zewn.: LSZH

#### **Parametry elektryczne**

Impedancja charakterystyczna [Ω]: 100±6 @ 1-250 MHz

100±15 @ 250-300 MHz

Rezystancja [Ω/Km]: 72 max.

Tolerancja rezystancji [%]: 2 max.

Pojemność [pF/m]: 45 nom. @ 1 KHz

Niezrównoważeni pojemności (przewodnik względem ziemi)[ pF/Km]: 1500 max. @ 1 KHz.

Max. napięcie [Vdc]: 72 max.

Wytrzymałość dielektryczna: 1500 Volt/1 minute min rms

NVP: 68%

Delay Skew [nS/100m]: 45 max. @ 1-250 MHz

Rezystancja izolacji [MΩ·Km] 5000 min. @ 500 Vdc

Tłumienność: 45 dB min @ 30-100 MHz

40-20Log(f/100) @100-250 MHz

#### **Parametry transmisyjne**

Insertion Loss[1-250Hz] ≤ 1.808·√f+0.017·(f)+0.2/√f dB/100m NEXT[1-250MHz] ≥ 44.3-15·log(f/100) dB PS NEXT [1-250MHz] ≥ 42.3-15·log(f/100) dB ELEXT [1-250MHz] ≥ 27.8-20·log(f/100) dB PS ELFEXT [1-250MHz] ≥ 24.8-20·log(f/100) dB RL [1≤f <10MHz] 20+5·log(f) dB RL [10≤f <20MHz] 25 dB RL [20≤f ≤250MHz] ≥ 25-7·log(f/20) dB Propagation Delay[1-250MHz] ≤ 534+36/√f ns/100 Dealy Skew[1-250MHz] ≤ 45 ns/100 LCL[1-250MHz] ≥ 30-10·log(f/100) dB

Kable należy ułożyć w kanałach i rurach PCV (opis wg p. 4) z zachowaniem wymogów wynikających z producenta systemu okablowania, przestrzegając zachowania minimalnych promieni gięcia kabla. Z uwagi na planowaną rozbudowę instalacji wymaga się aby rezerwa wypełnienia listew **nie była mniejsza niż 30%.**

Należy pozostawić zapas kabla o długości ok.:

- $\bullet$  20 cm w puszce natynkowej,
- 100 cm w strefie teletechnicznej

Końcówki kabla należy opisać naklejką zawierającą symbol łącza - zgodnie z opisem na rysunkach:

Np.: **A - 12** - łącze w budynku A; nr łącza 12 (dla budynków A,B,E)

**D2 - 10 -** łącze w budynku D, szafa PPD-D2; nr łącza 10

Maksymalna długość kabla dla pojedynczego łącza nie może przekroczyć 90 mb.

**Wymagane ilości kabla podano w tabeli: Wykaz materiałów podstawowych.**

#### **2.1.3. Panel krosowy UTP, kat. 6, 24 portowy**

Projektuje się zastosowanie paneli kategorii 6 nieekranowanych wyposażonych w 24 gniazda RJ45.

Panele powinny spełniać wymagania kat 6 wg normy ANSI/TIA-568-C.2 oraz klasy E wg ISO 11801

Spełnienie powyższych wymagań powinno być potwierdzone Certyfikatem wydanym przez niezależne laboratorium. Pod uwagę będą brane jedynie dokumenty zawierające konkretne numery produktów poddane procesowi weryfikacji i certyfikacji

Wymagania dla paneli:

- Solidna, metalowa konstrukcja, wykonana z blachy o grubości 1.5mm pokrytej lakierem proszkowym w ciemnym kolorze.
- **24** wysokiej jakości gniazda RJ45 zamocowane w panelu tak, aby istniała możliwość wymiany wadliwego portu bez ingerencji w pozostałe. W części tylnej powinny się znajdować złącza szczelinowe IDC służące do przyłączenia kabli.
- Wysokość panela: **1U**
- Półka służąca do przyłączania terminowanych kabli za pomocą krawatek dzięki czemu kable nie obciążają złącz szczelinowych oraz uniemożliwia się przypadkowe wyrwanie kabla.
- System oznaczania portów składający się z zaczepów oraz przezroczystej nakładki pozwalającej na wsunięcie pod nie papierowych oznaczników z nadrukowanymi numerami. Taki system zapewnia możliwość wielokrotnych zmian opisu portów w szybki i łatwy sposób.
- Możliwość zastosowania dla każdego oddzielnego portu RJ45 dodatkowego oznaczenia sugerującego przeznaczenie portu, itp. poprzez wpięcie kolorowej ikony (min. 10 różnych kolorów) posiadającej piktogram komputera (usługa LAN), telefonu (usługa Voice), oraz bez rysunku
- Złącze szczelinowe przeznaczone do przyłączania kabli UTP za pomocą narzędzia uderzeniowego. Technologia ta jest preferowana z uwagi na łatwość zapewnienia stabilnych parametrów transmisyjnych we wszystkich gniazdach danej instalacji. Nie dopuszcza się tzw. terminowania beznarzędziowego.
- Odpowiednio wyprofilowane nakładki wpinane w złącze szczelinowe IDC po przyłączeniu przewodników zabezpieczające je dodatkowo przed wyrwaniem.
- Noże nacinające izolację w złączu szczelinowym IDC ustawione pod kątem 45 stopni do osi wzdłużnej przyłączanego przewodnika miedzianego. Tylko taka technologia gwarantuje odpowiednio dużą powierzchnię styku noża z miedzią oraz zapewnia spełnianie założonych parametrów transmisyjnych przez okres gwarancyjny.
- Złącze szczelinowe IDC powinno być tak zaprojektowane, aby się składało z co najmniej dwóch listew 2-parowych. Dzięki temu w naturalny sposób zostaną zminimalizowane długości rozplecionych przewodników zapewniając spełnienie z zapasem wymagań kategorii 6/klasy E.
- Możliwość zastosowania zaślepki blokującej wpięcie wtyku RJ45 (umożliwiającej wpięcie jedynie wtyku RJ11 i RJ12) zapobiegające w ten sposób przypadkowemu przyłączeniu komputera do gniazda abonenckiego telefonicznego (prąd dzwonienia linii telefonicznej bezpowrotnie niszczy kartę sieciową). Zaślepka blokująca powinna być dostępna w min 3 kolorach
- Złącze szczelinowe powinno być odpowiednio oznaczone, aby umożliwiało przyłączenie kabla w sekwencji 568B oraz 568A.
- Gniazdo RJ45 w panelu powinno posiadać integralną przesłonę przeciwkurzową wbudowaną w port. Przesłona powinna się chować do środka podczas wpinania wtyku RJ45 w gniazdo. Dzięki temu przesłona nie tylko chroni przed kurzem, ale również czyści styki oraz eliminuje tzw. złe wpięcia, tj. jeśli kabel krosowy jest niewłaściwie wpięty zostanie on wypchnięty z gniazda przez sprężynę przesłony przeciwkurzowej.
- Odpowiednio dobrany materiał a także kształt styków, gniazda RJ-45 panela charakteryzujący się całkowitą odpornością na wpięcie wtyków RJ-11 i RJ12
- Połączenie pomiędzy złączem szczelinowym IDC a pinami w gnieździe RJ45 powinno być realizowane przy użyciu płytki drukowanej PCB w celu zapewnienia odpowiedniej wytrzymałości mechanicznej złącza.

#### **Standardy branżowe**

TIA/EIA-568-B.2-1, ANSI/TIA-568-C.2, FCB Subpart F 68.5, ISO 60603-7, ISO 11801:2002, EN 50173:2007, FCC 68. **Parametry elektryczne**  Rezystancja: ≤ 20 mΩ Tolerancja rezystancji: ≤ 2,5 mΩ Rezystancja izolacji: ≥ 100 MΩ **Parametry mechaniczne**  Materiał: Blacha stalowa walcowana na zimno o grubości 1.5 mm Powłoka lakiernicza: Lakier proszkowy GNIAZDO Trwałość: > 750 cykli Materiał styków: Stop miedzi

Powłoka styków: 1.27 µm złota na 2.50 µm niklu

Materiał obudowy: UL94V0

ZŁĄCZE IDC

Materiał obudowy: UL94V0

Trwałość: > 200 cykli

Materiał styków: Stop miedzi

Powłoka styków: Matowa powłoka cynowa

Przyjmuje przewody: 26-22 AWG (drut/linka)

#### **Parametry transmisyjne**

Insertion Loss[1-250MHz] ≤ 0.2·√f dB NEXT[1-250MHz] ≥ 54-20·log(f/100) dB FEXT[1-250MHz] ≥ 43.1-20·log(f/100) dB  $RL[1 = f < 50MHz] \geq 30 dB$ RL[50=f=250MHz] ≥ 24-20·log(f/100) dB LCL[1-250MHz] ≥ 28-20·log(f/100) dB

Kable prowadzone z gniazd PL należy podłączyć do paneli umieszczonych w szafach teletechnicznych zgodnie z usytuowaniem wg rysunków nr 11-15.

#### **Wymagane ilości paneli podano w tabeli: Wykaz materiałów podstawowych.**

#### **2.1.4. Kable krosowe.**

**Nieekranowane** kable krosowe **kategorii 6** powinny zapewniać poprawną pracę protokołów 10/100BASE-T oraz 1000BASE-T. Kable powinny być wykonane z wysokiej jakości linki miedzianej o średnicy 24AWG w powłoce LS0H z obu stron zakończone wtykiem RJ45 wyposażonym w przezroczyste przesłony.

Kable krosowe powinny spełniać wymagania kat 6 wg normy ANSI/TIA-568-C.2 oraz klasy E wg ISO 11801

Spełnienie powyższych wymagań powinno być potwierdzone Certyfikatem wydanym przez niezależne laboratorium. Pod uwagę będą brane jedynie dokumenty zawierające konkretne numery produktów poddane procesowi weryfikacji i certyfikacji

Wymagania dotyczące kabli krosowych:

- 4-parowa linka 24AWG w powłoce LS0H
- zakończone z obu stron wtykiem RJ45
- przezroczysta osłona wtyku chroniąca przed uszkodzeniem zatrzasku
- zgodne z sekwencjami 568A i 568B
- powłoka zewnętrzna LS0H
- zgodność z dyrektywą RoHS

#### **Normy/standardy branżowe**

ISO/IEC 11801:2002/Amd 2:2010 Cat 6, TIA-568-C.2 Cat 6

#### **Standardy odporności ogniowej**

CSA FTI, IEC 60332-1, IEC 61034

#### **Parametry mechaniczne**

Średnica przewodnika: 24AWG

Średnica zewnętrzna: 5.9mm

Powłoka zewnętrzna: LS0H

Minimalny promień gięcia kabla: 4 razy średnica zewnętrzna

Zakres temperatur pracy: -20°C do 60°C

Wtyk RJ45

Trwałość: 750 cykli min

Materiał wtyku oraz osłony: Przezroczyste tworzywo polimerowe

Materiał styku: stop miedzi 0,35mm

Powłoka styku: Selektywna powłoka złota

Wymiary wtyku RJ45: zgodne z wymaganiami

ISO/IEC 60603-7-4 oraz FCC 47 Part 68

#### **Parametry elektryczne**

Napięcie maksymalne: 150VAC (max)

Maksymalne natężenie prądu: 1.5A przy 25°C

**Wymagane ilości kabli krosowych podano w tabeli: Wykaz materiałów podstawowych.**

#### **2.2. Sie***ć* **okablowania pionowego**

Na terenie Samodzielnego Publicznego Zespołu Przychodni Specjalistycznych we Włocławku istnieje sieć połączeń między budynkowych wykonanych w technologii jednomodowej. Sieć wykonana jest w architekturze gwiazdy z centralnym punktem w budynku A.

Schemat sieci światłowodowej przedstawiono na rysunki nr 1.

Projektuje się połączenia szaf w budynku D.

Szafa PPD-D1 obecnie połączona kablem światłowodowym z CPD w budynku A.

Szafa ta zostanie połączona kablem 2x UTP (każde łącze o długości poniżej 90 m.b.) z projektowaną szafą w budynku D:

• PPD-D2 – szafa teletechniczna w budynku D część 2

Do wykonania połączenia projektują się materiały jak dla okablowania poziomego (kabel UTP kat. 6, LSZH). Przewody (2 szt.) należy rozszyć na ostatnich portach RJ45 paneli krosowych i oznaczyć: PPD-D1- 2/1 i PPD-D1-2/2

#### **2.3. Pomiary instalacji, certyfikacja**

Instalacja okablowania strukturalnego powinna być wykonywana przez firmę posiadającą ważne uprawnienia i certyfikat wydany przez producenta okablowania strukturalnego. W/w dokument należy załączyć do oferty będącej przedmiotem niniejszego postępowania przetargowego.

Wymaga się, aby wykonawca posiadał minimum dwóch instalatorów mających autoryzacje producenta okablowania strukturalnego w zakresie projektowania, wykonywania, nadzoru, pomiarów oraz kwalifikowania do objęcia gwarancją. Należy to potwierdzić certyfikatami imiennymi wystawionymi przez producenta oferowanego okablowania strukturalnego.

Po wykonaniu instalacji należy przeprowadzić – zgodnie z normą ISO/IEC 11801 - testowanie dynamiczne wykonanego okablowania na zgodność z wymogami kat 6 wyniki testów należy dołączyć do dokumentacji powykonawczej.

Wymagane jest aby testy kabli zawierały następujące parametry charakterystyczne:

- Mapa połączeń,
- Długości par,
- Tłumienność,
- Opóźnienie propagacji,
- Różnica opóźnień,
- Rezystancja
- NEXT, PS NEXT
- ACR-N, PS ACR-N
- ACR-F, PS ACR-F
- RL
- Informacje o końcowym rezultacie pomiaru

Certyfikat gwarancyjny instalacji wydany przez producenta okablowania należy przekazać Zamawiającemu.

# **3. SZAFY TELETECHNICZNE.**

Projektowana instalacja obejmuje wykorzystanie:

- a) istniejących szaf:
	- CPD ………………….. budynek A
	- PPD B ……………… budynek B
	- PPD-D1 ……………… budynek D (piwnica)
	- PPD-E ……………….. budynek E
- b) dostawę nowej szafy:
	- PPD-D2 ……………… budynek D część 2

#### **3.1. Doposa***ż***enie istniej***ą***cych szaf:**

#### **3.1.1. Szafa CPD**

Sposób wyposażenia szafy przedstawiono na rysunku nr 11. W szafie należy zabudować:

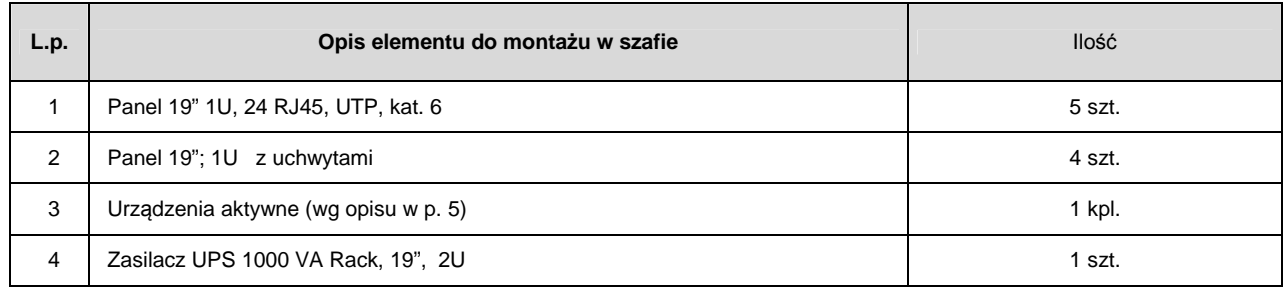

Do szafy należy doprowadzić 108 kabli UTP z gniazd PL i rozszyć na patch panelach UTP 24 port (numeracja gniazd: od A1-A108),

#### **3.1.2. Szafa PPD-B**

Sposób wyposażenia szafy przedstawiono na rysunku nr 12. W szafie należy zabudować:

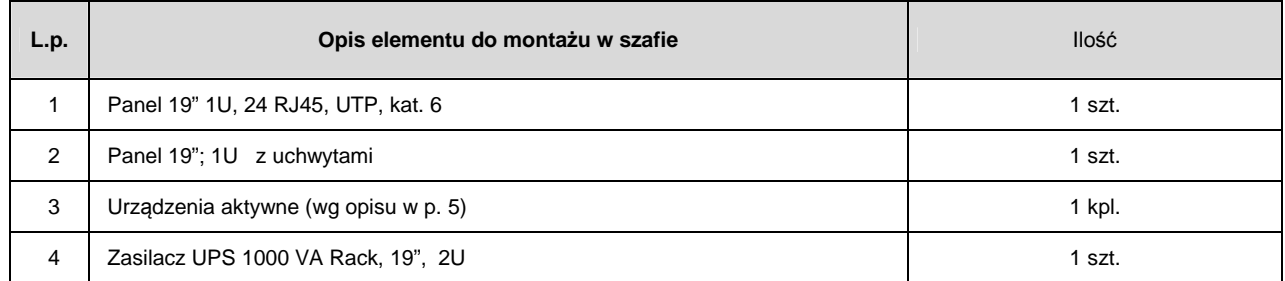

Do szafy należy doprowadzić 16 kabli UTP z gniazd PL i rozszyć na patch panelach UTP 24 port (numeracja gniazd: od B1-B16),

#### **3.1.3. Szafa PPD-D1**

Sposób wyposażenia szafy przedstawiono na rysunku nr 13. W szafie należy zabudować:

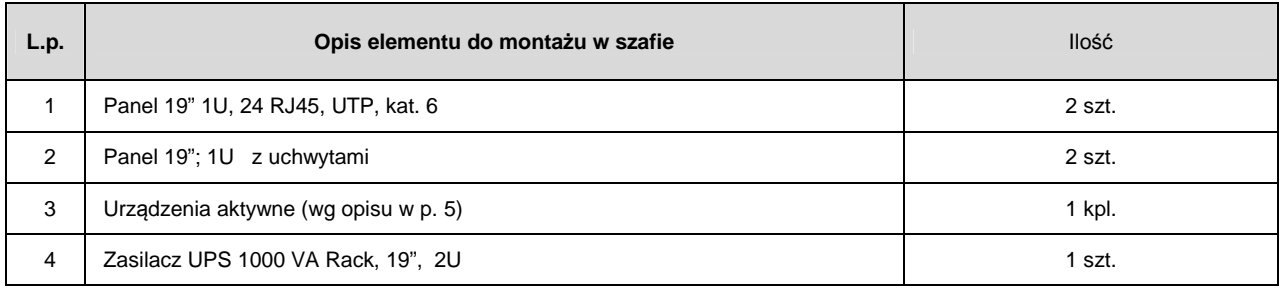

Do szafy należy doprowadzić 28 kabli UTP z gniazd PL i rozszyć na patch panelach UTP 24 port (gniazda od D1.1 - D1.28), oraz 2 UTP z szafy PPD-D2 (rozszyć na ostatnich gniazda w panelu oznaczonych PPD-D1-2/1 i PPD-D1-2/2)

#### **3.1.4. Szafa PPD-E**

Sposób wyposażenia szafy przedstawiono na rysunku nr 15. W szafie należy zabudować:

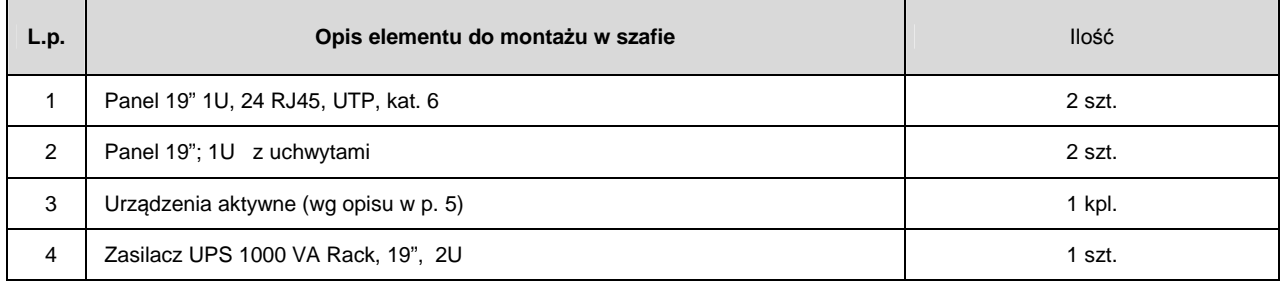

Do szafy należy doprowadzić 46 kabli UTP z gniazd PEL i rozszyć na patch panelach UTP 24 port (gniazda od E1- E 46),

#### **3.2. Dostawa nowych szaf z wyposa***ż***eniem:**

#### **3.2.1. Szafa PPD-D2**

Projektuje się nową szafę teletechniczną umieszczoną w budynku D część 1.

Sposób wyposażenia szafy przedstawiono na rysunku nr 14

Dla zachowania jednorodności szaf istniejących i projektowanych nowe szafy powinny posiadać następujące parametry:

- Szafa dwudzielna
- Kolor RAL 7035 (jasno-szary)
- Klasa szczelności IP-20metalowe boki zdejmowane i zamykane na zaczep,
- Otwory w dachu umożliwiające montaż wentylatorów.
- Możliwość otwarcia tylnej części szafy po otwarciu drzwi przednich
- Wysokość szafy 15U
- Wymiary: 600x600x730 mm (szerokość-głębokość-wysokość)
- Nośność 50 kg
- Ciężar 30,1 kg.
- otwór do wprowadzenia kabli, osłona otworu w postaci szczotki,
- panel wentylacyjny 2 W montowany do sufitu, sterowany termostatem
- wszystkie elementy metalowe uziemione do szyny PE szafy,

Sposób wyposażenia szafy przedstawiono na rysunku nr 14. W szafie należy zabudować:

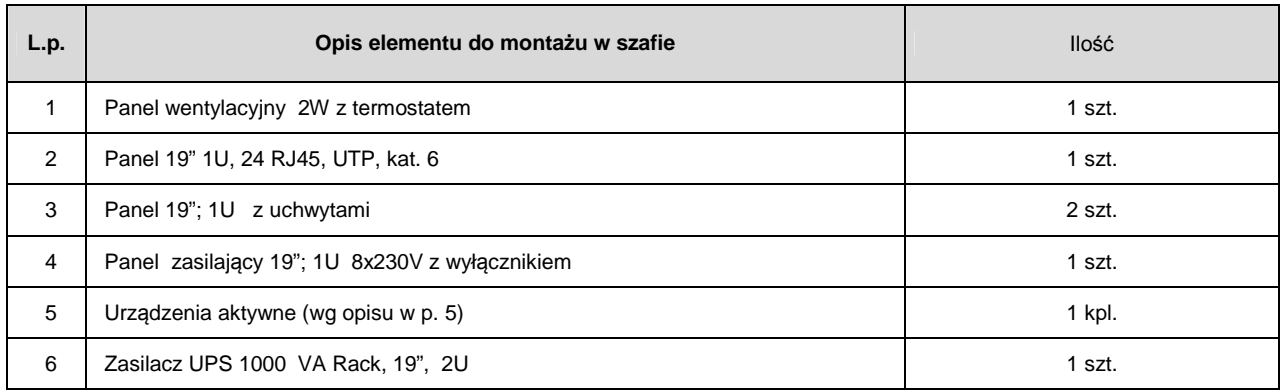

Do szafy należy doprowadzić 18 kabli UTP z gniazd PEL i rozszyć na patch panelach UTP 24 port (gniazda od D2.1- D2.18), oraz 2 UTP z szafy PPD-D2 (rozszyć na ostatnich gniazda w panelu oznaczonych PPD-D1-2/1 i PPD-D1-2/2)

Wykonanie zasilania i uziemienia szafy leży po stronie Inwestora i nie jest objęte zakresem przetargu

## **4. CI***Ą***GI KABLOWE.**

Trasy kablowe pokazano na rysunkach nr 2-10. Z uwagi na istniejący stan budynków i występowanie szeregu kolizji i utrudnień na które natrafi wykonawca podczas wykonywania prac konieczne jest dokonanie wizji lokalnej na budowie i oszacowanie wszystkich nakładów związanych z montażem ciągów kablowych.

Dla prowadzenia instalacji kablowych projektuje się montaż:

- Kanałów instalacyjnych wykonanych z PCV,
- Kanałów metalowych wykonanych z blachy stalowej ocynkowanej
- Rur osłonowych z PCV.

Wszystkie przejścia kablowe przez ściany, stropy należy zabezpieczyć rurami ochronnymi z PCV, przekrój rur należy dobrać uwzględniając ilość przewodów i rezerwę 30%. Przejścia przewodów z piwnicy na parter (budynek D) zabezpieczyć atestowanymi masami pożarowymi o odporności ogniowej min. EI -60

#### **4.1. Kanały PCV.**

Projektuje się kanały wykonane z PCV.

Wszystkie kanały użyte do wykonania instalacji muszą pochodzić od jednego producenta, wymaga się stosowania jednego typu kanałów.

Podstawowe parametry jakie powinny spełniać kanały:

- Wytrzymałość temperaturowa: 30-65 stopni C.
- Kolor czysta biel RAL 9010
- Długość handlowa: odcinki 2 m
- Stopień ochrony: IP 40
- Montaż osprzętu: standardowy lub Modul45

• Perforacja dna do łatwego poziomowania i montażu.

Na rysunkach podano minimalny przekrój kanałów PCV, zakłada się że przekrój kanału ma umożliwiać rozbudowę instalacji i wymagana jest rezerwa min. 30% przekroju kanału.

Kanały należy montować do ścian (stropów) przy użyciu kołków plastikowych / metalowych. Z uwagi na różny stan ścian w budynkach ilość i typ kołków należy dobierać zależnie od potrzeb.

Wymagane jest stosowanie złączek systemowych w narożach, na załamaniach trasy (kąty płaskie), końcówkach.

Nie dopuszcza się uzupełniania szpar pomiędzy kanałami masami do wykonywania uszczelnień (np. silicon)

Przejścia przewodów przez przegrody (ściany) należy zabezpieczyć stosując rury ochronne PCV (np. rury peszla) o średnicy dostosowanej do ilości przewodów. Ubytki w ścianach powstałe przy prowadzeniu robót należy uzupełnić zaprawą.

Dla montażu gniazd sieci logicznej zastosowano osprzęt w standardzie Mosaic 45.

Projektuje się kanały o następujących przekrojach:

- 20x50 mm
- 40x60 mm
- 60x90 mm
- 60x130 mm
- 60x150 mm
- 80x170 mm

Wymiary kanałów opisano na rysunkach nr 2-10

**Uwaga:** w budynku A, pierwsze piętro, trasa istniejącego łącza światłowodowego w rurze RS 28 mm pokrywa się z projektowanym kanałem 170x80 mm. Podczas prowadzenia prac kabel światłowodowy 2 x 12J należy wyciągnąć z rury, rurę zdemontować i kabel światłowodowy przełożyć do kanału PCV.

 Połączenia spawane (18 włókien w szafie CPD) wykonać powtórnie, wykonać pomiary tłumienia wszystkich włókien.

#### **4.2. Kanały metalowe.**

Projektuje się kanały wykonane z blach stalowej ocynkowanej, perforowane, o grubości min. 0,7 mm .

Ten typ kanału jest projektowany w budynku A, gdzie instalacje będzie prowadzone w przestrzeni nad sufitem podwieszanym.

Kanały montować do ścian / sufitu przy użyciu uchwytów systemowych , wymagane jest stosowanie złączek systemowych.

Projektuje się kanały o następujących przekrojach:

- 100 x 50 mm
- 100 x 60 mm

Wymiary (przekrój) kanału podano na rysunku nr. 2

#### **4.3. Rury ochronne PCV**

Projektuje się stosowanie rur ochronnych PCV do prowadzenia kabli UTP w budynku D .

Rury elektroinstalacyjne gładkie sztywne nierozprzestrzeniające płomienia wykonane są z mieszanki polichlorku winylu (PCV modyfikowanego), który zapewnia im w szerokim zakresie temperatur wysoką wytrzymałość mechaniczną, odporność na działanie czynników chemicznych, atmosferycznych oraz promieniowania słonecznego.

Rury te spełniają wymagania bezpieczeństwa zawarte w dyrektywie Unii Europejskiej " Niskonapięciowe wyroby elektroinstalacyjne"( nr dyrektywy 2006/95/WE) i posiadają znak CE oraz znak bezpieczeństwa B.

Dobrano dwa typy rur PCV:

#### **4.3.1. Rury PCV typu RS.**

Z uwagi na panujące warunki i zagrożenia występujące w poziomie piwnicy (część piwnicy posiada wysokości ok. 1 m) do połączenia szaf PPD-1 i PPD-2 projektuje się rury RS fi 28 mm.

Wymaga się montażu rur na uchwytach metalowych z podkładką gumową oraz stosowania łączników (ZPL), kolan sztywnych (ZKL) (stosowanie złączek harmonijkowych z jest zabronione)

#### **4.3.2. Rury PCV typu RL**

Dla wykonania trasy kablowej części przewodów prowadzonej w budynku D część 1 projektuje się rury RL o średnicy 47 mm, montowane do sufitu z użyciem uchwytów metalowych z podkładką gumową.

Wymaga się montażu rur na uchwytach metalowych z podkładką gumową oraz stosowania łączników (ZPL), kolan sztywnych (ZKL) (stosowanie złączek harmonijkowych z jest zabronione)

## **5. URZ***Ą***DZENIA AKTYWNE I UPS-y**

 Dla zapewnienia obsługi sieci projektuje się dostawę urządzeń aktywnych i zasilaczy awaryjnych, gwarantujących prace użytkowników sieci.

Typ i ilość urządzeń została dobrana na podstawie wymogów Inwestora.

Projektuje się następujące urządzenia **:** 

#### **5.1. Urz***ą***dzenia aktywne:**

#### **a) SWITCH 48-port 10/100 Managed Switch with Gigabit Uplinks o wymaganych parametrach:**

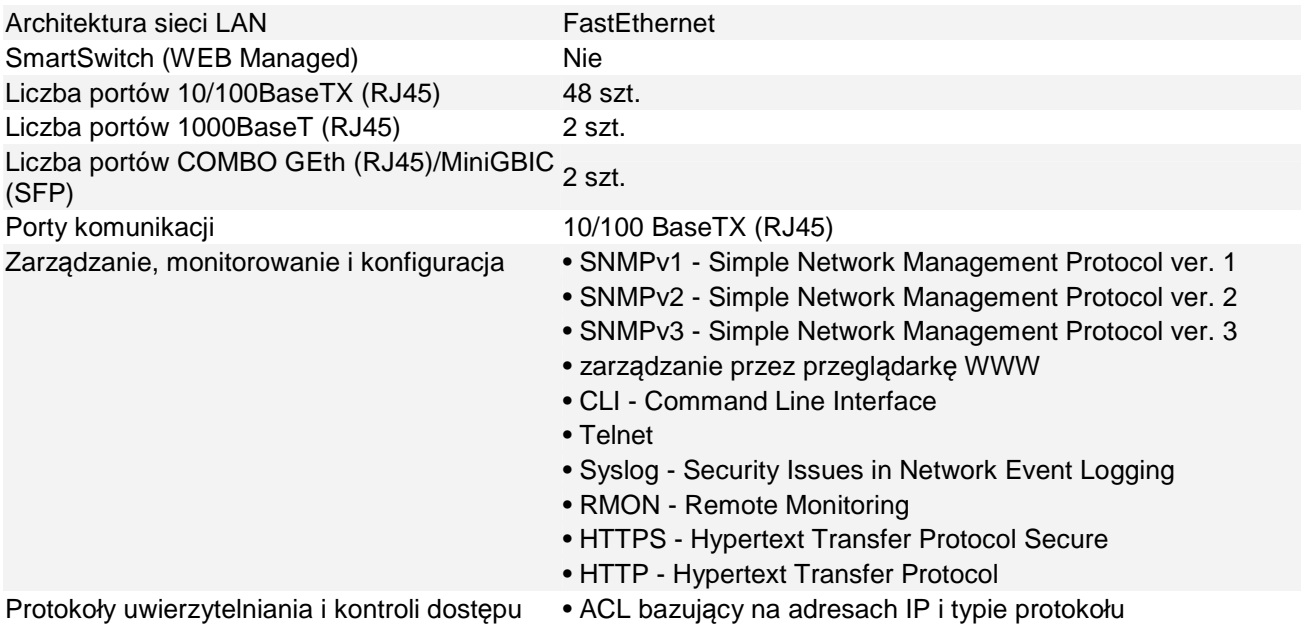

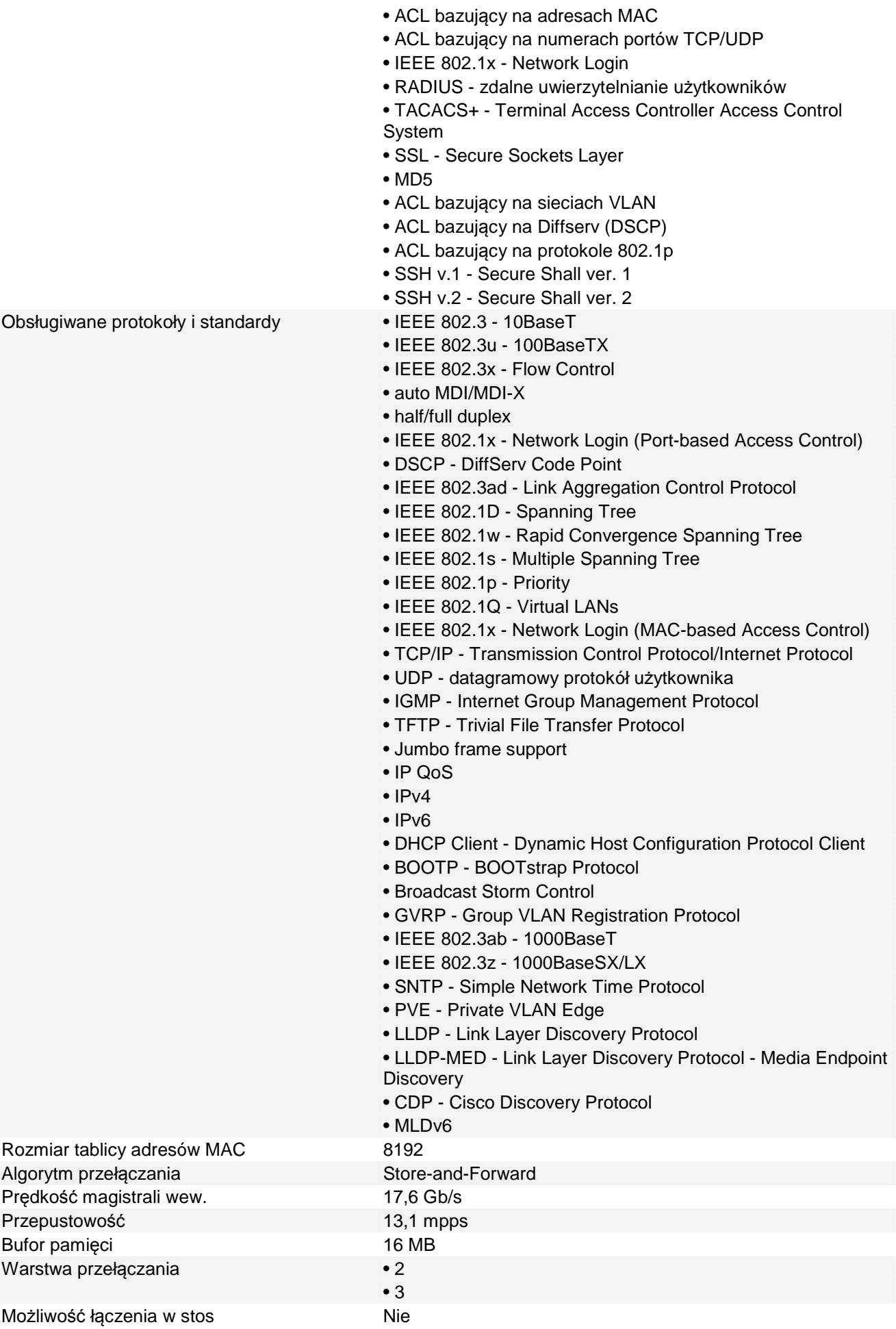

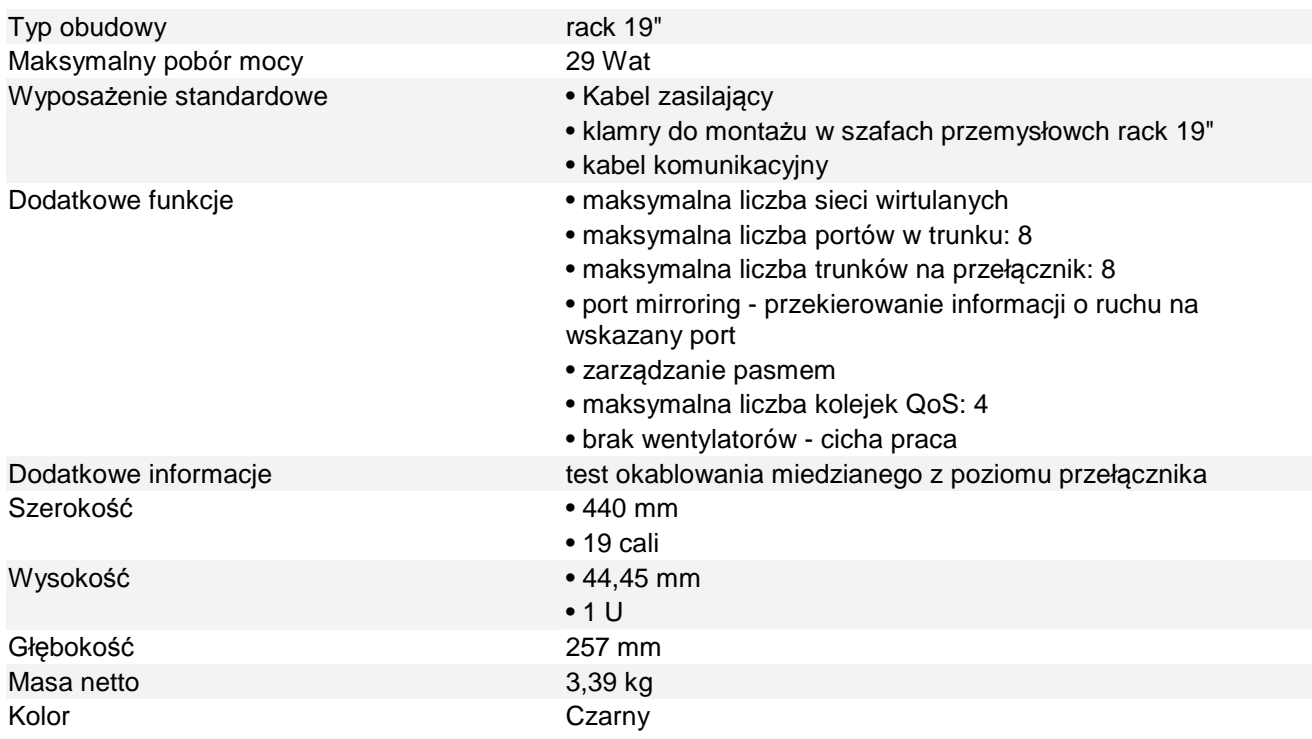

# **b) Switch 24 24-port 10/100 Managed Switch with Gigabit Uplinks**

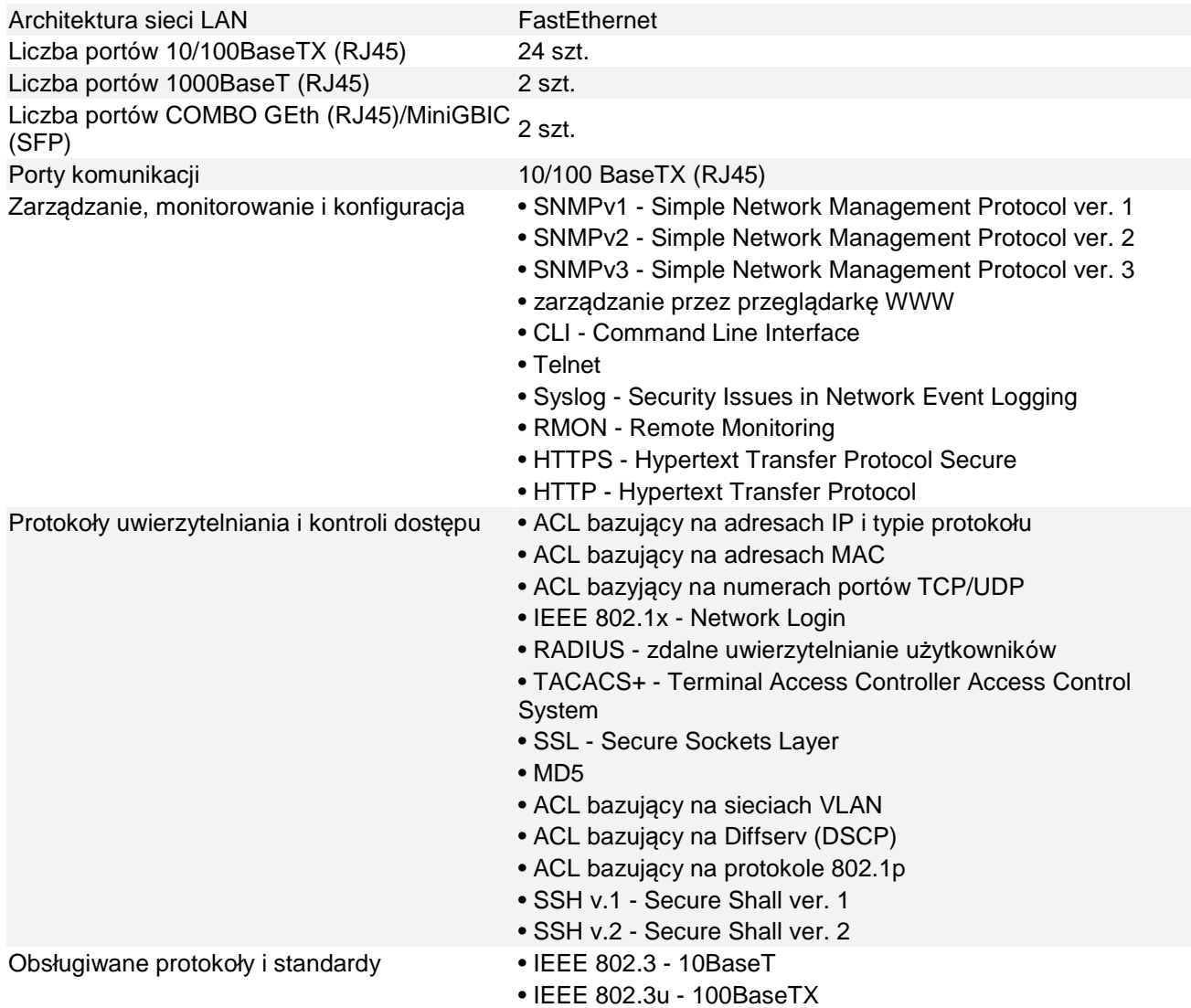

- IEEE 802.3x Flow Control
- auto MDI/MDI-X
- half/full duplex
- IEEE 802.1x Network Login (Port-based Access Control)
- DSCP DiffServ Code Point
- IEEE 802.3ad Link Aggregation Control Protocol
- IEEE 802.1D Spanning Tree
- IEEE 802.1w Rapid Convergence Spanning Tree
- IEEE 802.1s Multiple Spanning Tree
- IEEE 802.1p Priority
- IEEE 802.1Q Virtual LANs
- IEEE 802.1x Network Login (MAC-based Access Control)
- TCP/IP Transmission Control Protocol/Internet Protocol
- UDP datagramowy protokół użytkownika
- IGMP Internet Group Management Protocol
- TFTP Trivial File Transfer Protocol
- Jumbo frame support
- IP QoS
- IPv4
- IPv6
- DHCP Client Dynamic Host Configuration Protocol Client
- BOOTP BOOTstrap Protocol
- Broadcast Storm Control
- GVRP Group VLAN Registration Protocol
- IEEE 802.3ab 1000BaseT
- IEEE 802.3z 1000BaseSX/LX
- SNTP Simple Network Time Protocol
- PVE Private VLAN Edge
- LLDP Link Layer Discovery Protocol

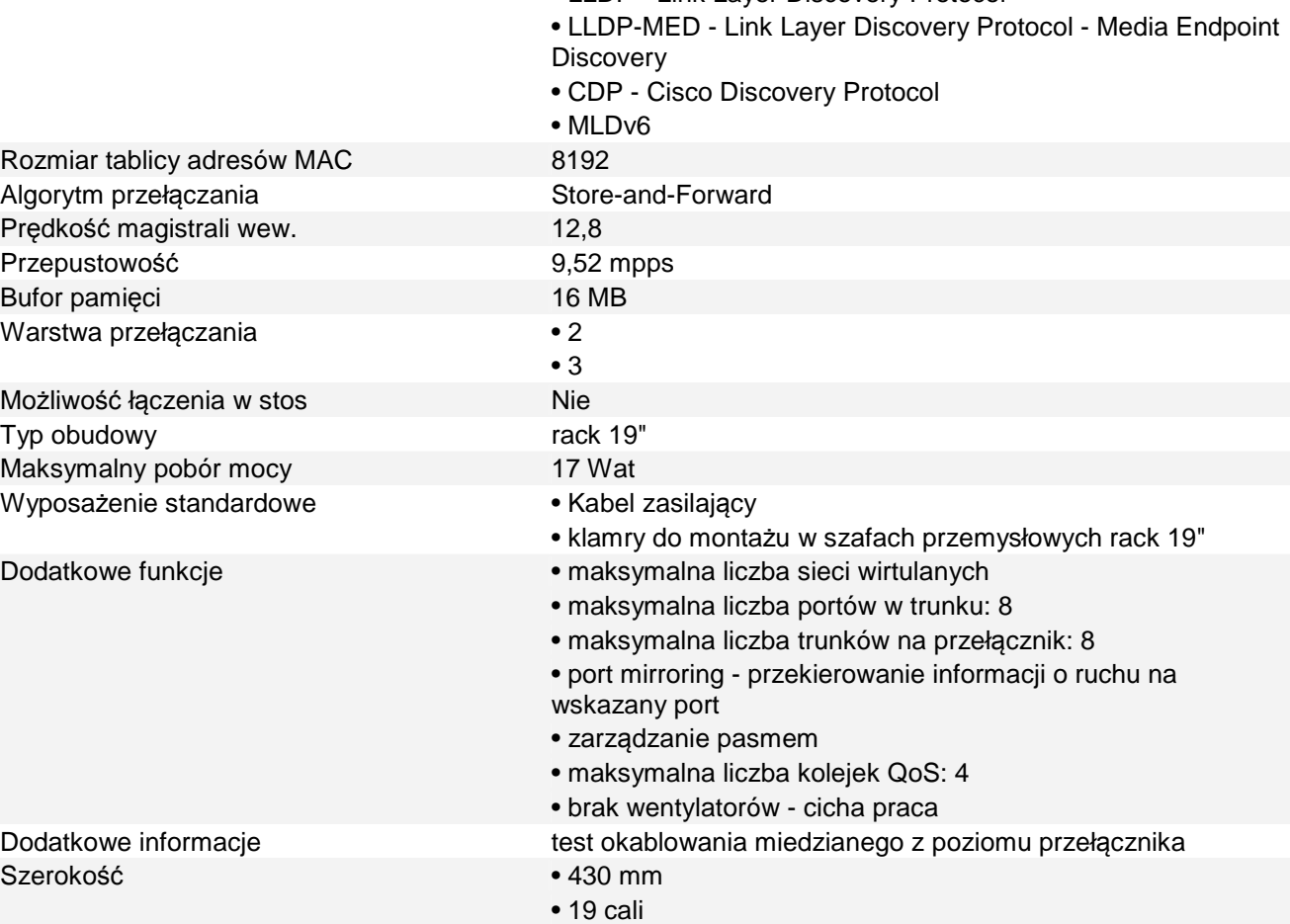

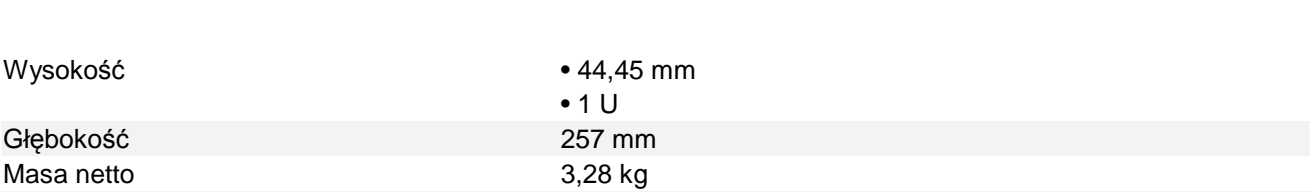

#### **c) Transceiver Gigabit Ethernet LX Mini-GBIC SFP**

Kolor **Czarny** 

- Media: SMF (Single-mode fiber)
- Zastosowanie: 1000BASE-LX
- Typ złącza: Duplex LC

Wysokość

Głębokość

- Typowa długość fali (Tx): 1310nm
- Zakres fali (Rx): 1310nm
- Maksymalna odległość: do 10km
- Średnia moc wyjściowa: -9,5 dBm do -3 dBm
- Czułość odbiornika: -20 dBm (typ)
- Przeciążenie odbiornika: -3dBm (min)
- Wymiary (W x H x D): 13,4 x 8,5 x 56,5 mm
- Waga: 0.018 kg
- Zasilanie: 1W (max)
- Temperatura podczas pracy: 0°C do 70°C
- Temperatura przechowywania: -40°C do 85°C
- Wilgotność podczas pracy: 10% do 85% bez kondensacji
- Wilgotność podczas przechowywania: 5% do 90%
- Zgodność: FCC Part 15 Class B EN55022 Class B (CISPR 22B) VCCI Class B
- Bezpieczeństwo: FDA 21 CFR 1040.10 and 1040.11 EN60950, EN (IEC) 60825-1,2

#### **5.2. Zasilacz awaryjny UPS:**

Dla zapewnienia zasilania gwarantowanego urządzeń projektuje się montaż z szafie teletechnicznej zasilaczy UPS technologia pracy **TRUE-ON-LINE** o następujących parametrach:

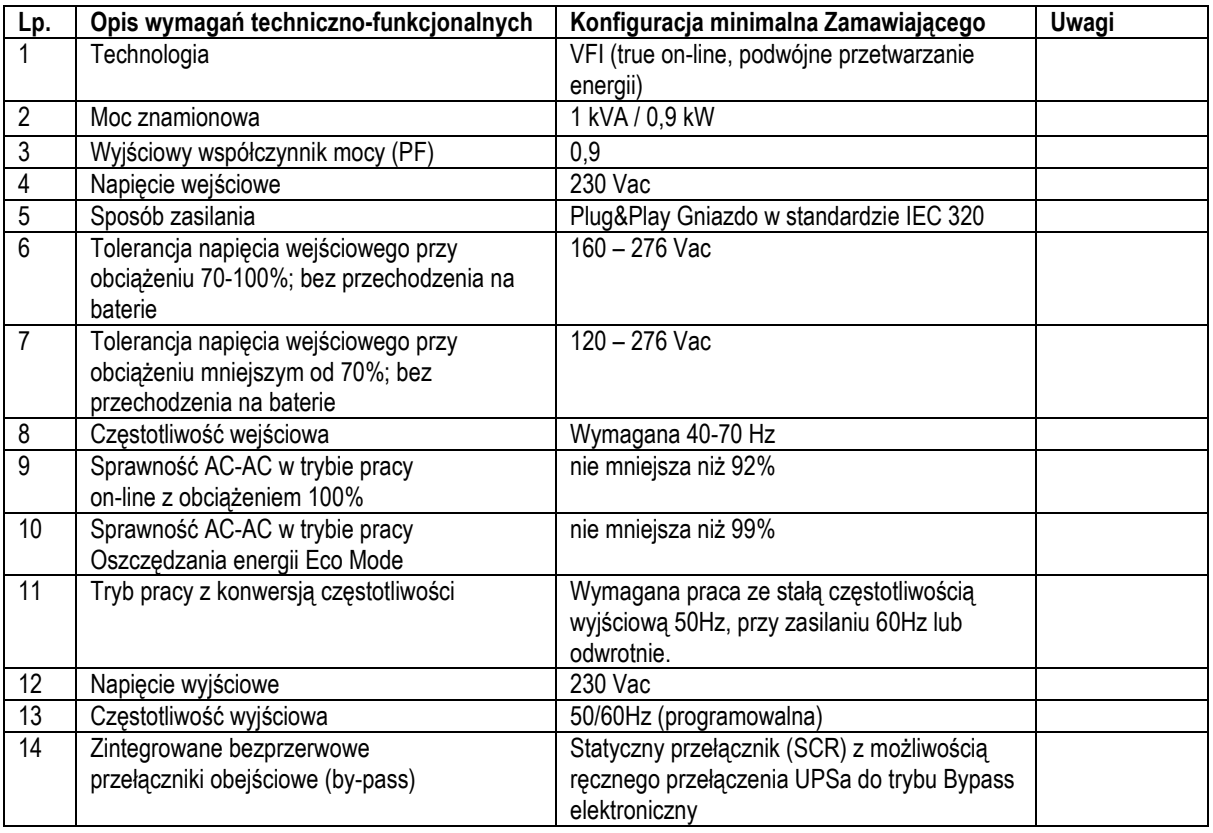

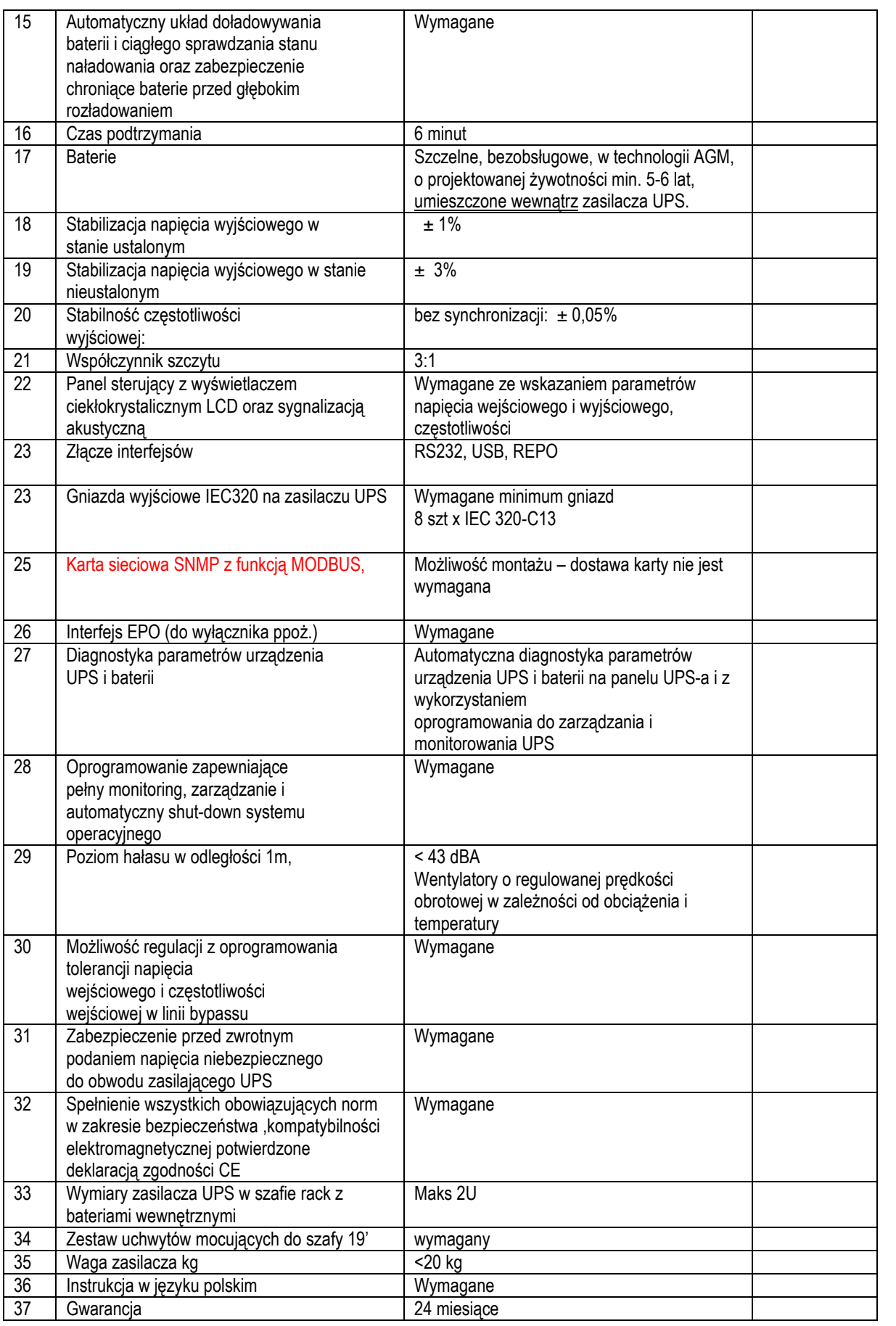

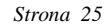

#### **5.3. Zestawienie ilo***ś***ci urz***ą***dze***ń* **w poszczególnych szafach:**

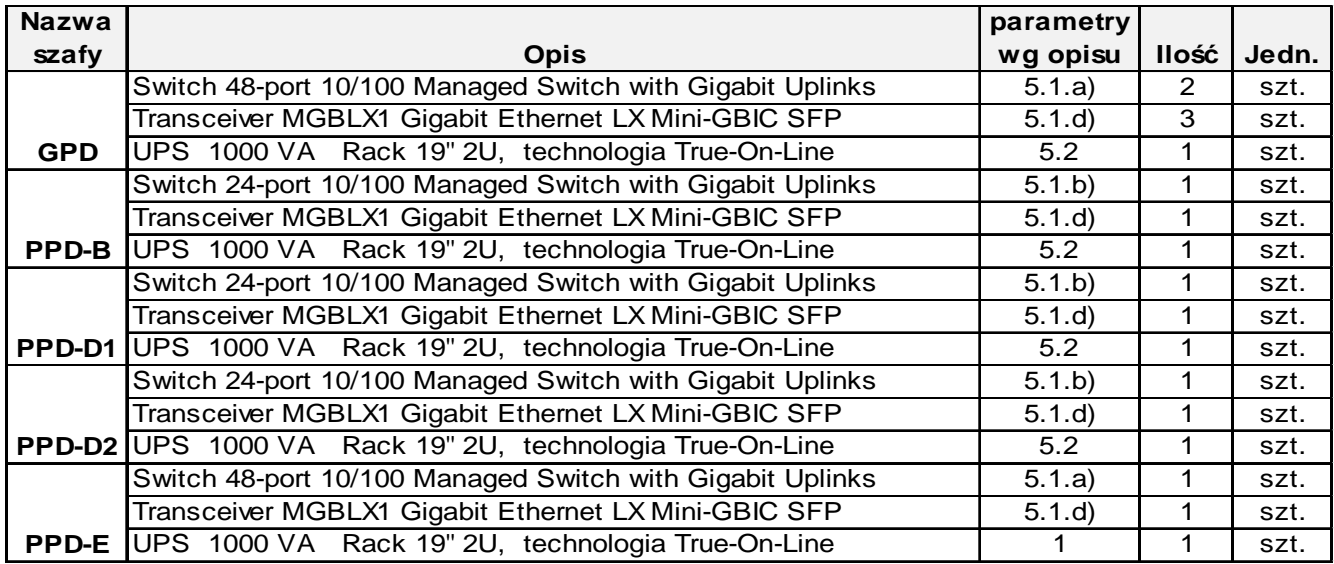

# **6. KONSERWACJA INSTALACJI .**

Personel zatrudniony przy eksploatacji wykonanej sieci zasilającej powinien posiadać odpowiednie kwalifikacje zgodnie z Rozporządzeniem Ministra Gospodarki, Pracy i Polityki Społecznej z dnia 28.04.2003r. w sprawie szczegółowych zasad stwierdzania posiadania kwalifikacji przez osoby zajmujące się eksploatacją urządzeń, instalacji i sieci (Dz.U. Nr 89, poz.828; Nr 129 poz. 1184) wraz z Rozporządzeniem Ministra Gospodarki i Pracy z dnia 20.VII.2005 zmieniającym to rozporządzenie (Dz.U. Nr 141, poz.1189).

# **7. WYKAZ MATERIAŁÓW PODSTAWOWYCH**

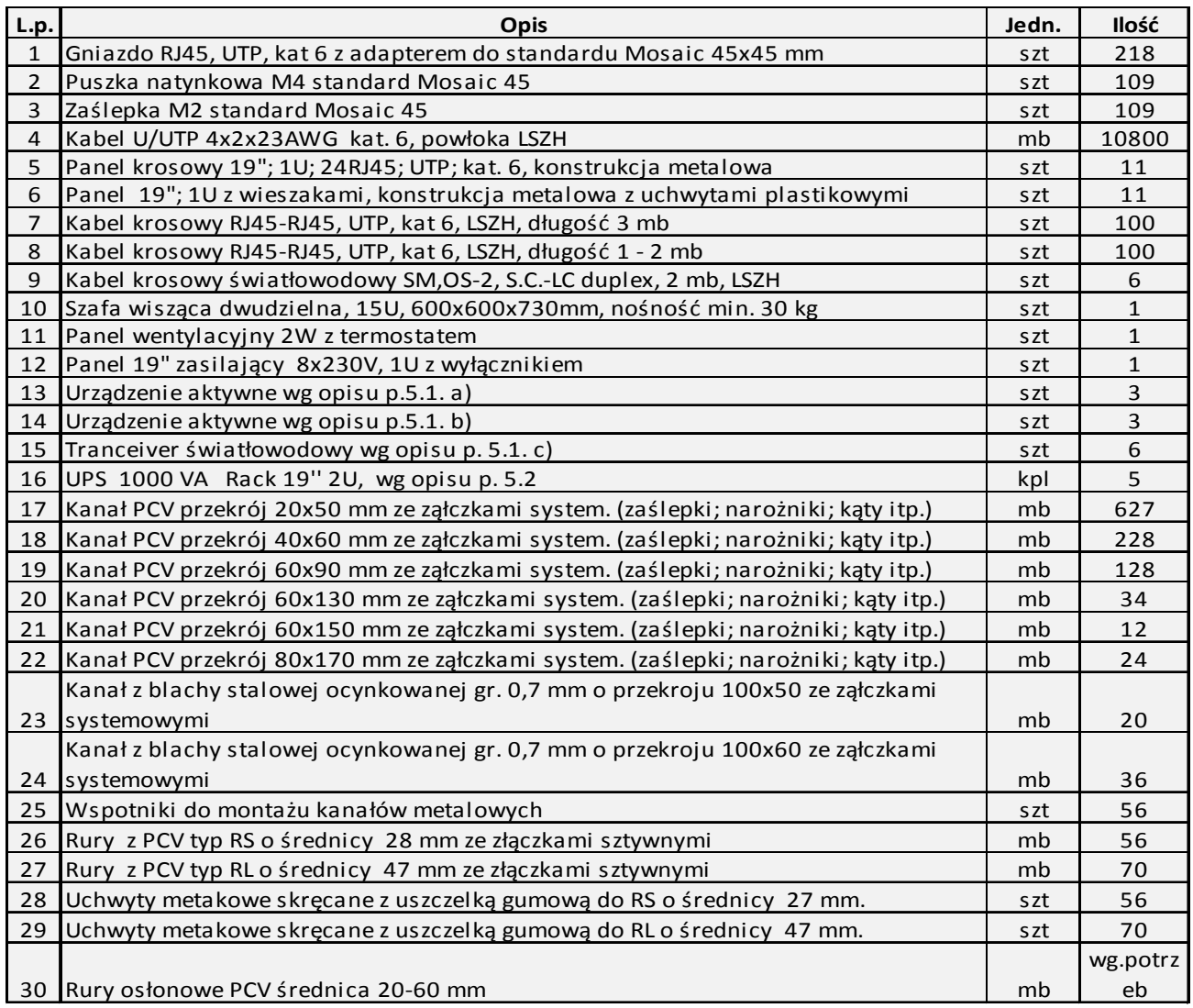

# **8. WYKAZ RYSUNKÓW**

- Nr 1 Schemat blokowy instalacji sieci komputerowej
- Nr 2 Plan sieci komputerowej budynek A parter
- Nr 3 Plan sieci komputerowej budynek A piętro
- Nr 4 Plan sieci komputerowej budynek B
- Nr 5 Plan sieci komputerowej budynek D piwnica
- Nr 6 Plan sieci komputerowej budynek D parter, część 1
- Nr 7 Plan sieci komputerowej budynek D parter, część 2
- Nr 8 Plan sieci komputerowej budynek E piwnica
- Nr 9 Plan sieci komputerowej budynek E parter
- Nr 10 Plan sieci komputerowej budynek E I piętro
- Nr 11 Szafa teletechniczna CPD
- Nr 12 Szafa teletechniczna PPD-B
- Nr 13 Szafa teletechniczna PPD-D1
- Nr 14 Szafa teletechniczna PPD-D2
- Nr 15 Szafa teletechniczna PPD-E
- Nr 16 Plan sieci światłowodowej między budynkami